### **МИНИСТЕРСТВО СЕЛЬСКОГО ХОЗЯЙСТВА РОССИЙСКОЙ ФЕДЕРАЦИИ** Федеральное государственное бюджетное образовательное учреждение высшего образования **«КУБАНСКИЙ ГОСУДАРСТВЕННЫЙ АГРАРНЫЙ УНИВЕРСИТЕТ ИМЕНИ И.Т. ТРУБИЛИНА»**

ФАКУЛЬТЕТ ПРИКЛАДНОЙ ИНФОРМАТИКИ

**УТВЕРЖДАЮ** Декан факультета прикладной информатики, профессор Allenon A. Kyphocob «24» апреля 2023

# **Рабочая программа дисциплины Программные и аппаратные средства информатики**

**Направление подготовки 38.03.05 Бизнес-информатика**

**Направленность «Анализ, моделирование и формирование интегрального представления стратегий и целей, бизнес-процессов и информационно-логической инфраструктуры предприятий и организаций»**

> **Уровень высшего образования Бакалавриат**

> > **Форма обучения очная**

> > > **Краснодар 2023**

Рабочая программа дисциплины «Программные и аппаратные средства информатики» разработана на основе ФГОС ВО 38.03.05 Бизнесинформатика, утвержденного приказом Министерства образования и науки РФ от 29 июля 2020 г. № 838.

Автор:

доцент И.И. Василенко

ст. преподаватель Селед А.В. Чемарина

Рабочая программа обсуждена и рекомендована к утверждению решением кафедры компьютерных технологий и систем от 03.04.2023 г., протокол № 9.

Заведующий кафедрой

доцент, к.т.н. \_\_\_\_\_\_\_\_\_\_\_\_\_\_\_\_\_\_Т.В. Лукьяненко

Рабочая программа одобрена на заседании методической комиссии факультета прикладной информатики, протокол № 8 от 24.04.2023 г.

Председатель методической комиссии

канд. пед. наук, доцент Т.А. Крамаренко

Руководитель основной профессиональной образовательной программы

канд. экон. наук, доцент **Маричин Марит А.Е. Вострокнутов** 

#### 1 Цель и задачи освоения дисциплины

Целью освоения дисциплины «Программные и аппаратные средства информатики» является освоение основ информатики, приобретение умений разработки приложений и навыков применения стандартного программного обеспечения, пакетов прикладных программ при решении задач по профилю будущей специальности.

#### Залачи

знать современное состояние уровня и направлений развития аппаратных и программных средств вычислительной техники:

знать основы работы в локальных и глобальных сетях;

- знать основы современных технологий обработки и анализа информации и их влияние на успех в профессиональной деятельности;

уверенно работать в качестве пользователя персонального компьютера, самостоятельно использовать внешние носители информации для обмена данными между компьютерами, создавать резервные копии и архивы данных и программ;

работать с программными средствами общего назначения;  $\frac{1}{2}$ 

- владеть приемами антивирусной защиты;

- использовать в профессиональной деятельности средства поиска и обмена информацией.

# 2 Перечень планируемых результатов по дисциплине, соотнесенных с планируемыми результатами освоения ОПОП

#### В результате освоения дисциплины формируются следующие компетенции:

ПК-1 Способен выявлять потребности и формировать задачи управления ИТ-проектами, проводить анализ результатов и осуществлять контроль за реализацией поставленных задач

В результате изучения дисциплины «Программные и аппаратные средства информатики» обучающийся готовится к освоению трудовых функций и выполнению трудовых действий:

Профессиональный стандарт - 06.014 «Менеджер по информационным технологиям»

Трудовая функция - Управление операционной деятельностью организации в области ИТ: Управление ИТ-проектами, А/03.6.

Трудовые действия:

- формирование и согласование принципов управления ИТ-проектами;

- организация управления ИТ-проектами с помощью персонала и стейкхолдеров;

- контроль качества и управление улучшением управления ИТпроектами.

# **3 Место дисциплины в структуре ОПОПВО**

«Программные и аппаратные средства информатики» является дисциплиной части, формируемой участниками образовательных отношений ОПОП ВО по направлению 38.03.05 Бизнес-информатика, направленность «Анализ, моделирование и формирование интегрального представления стратегий и целей, бизнес-процессов и информационно-логической инфраструктуры предприятий и организаций».

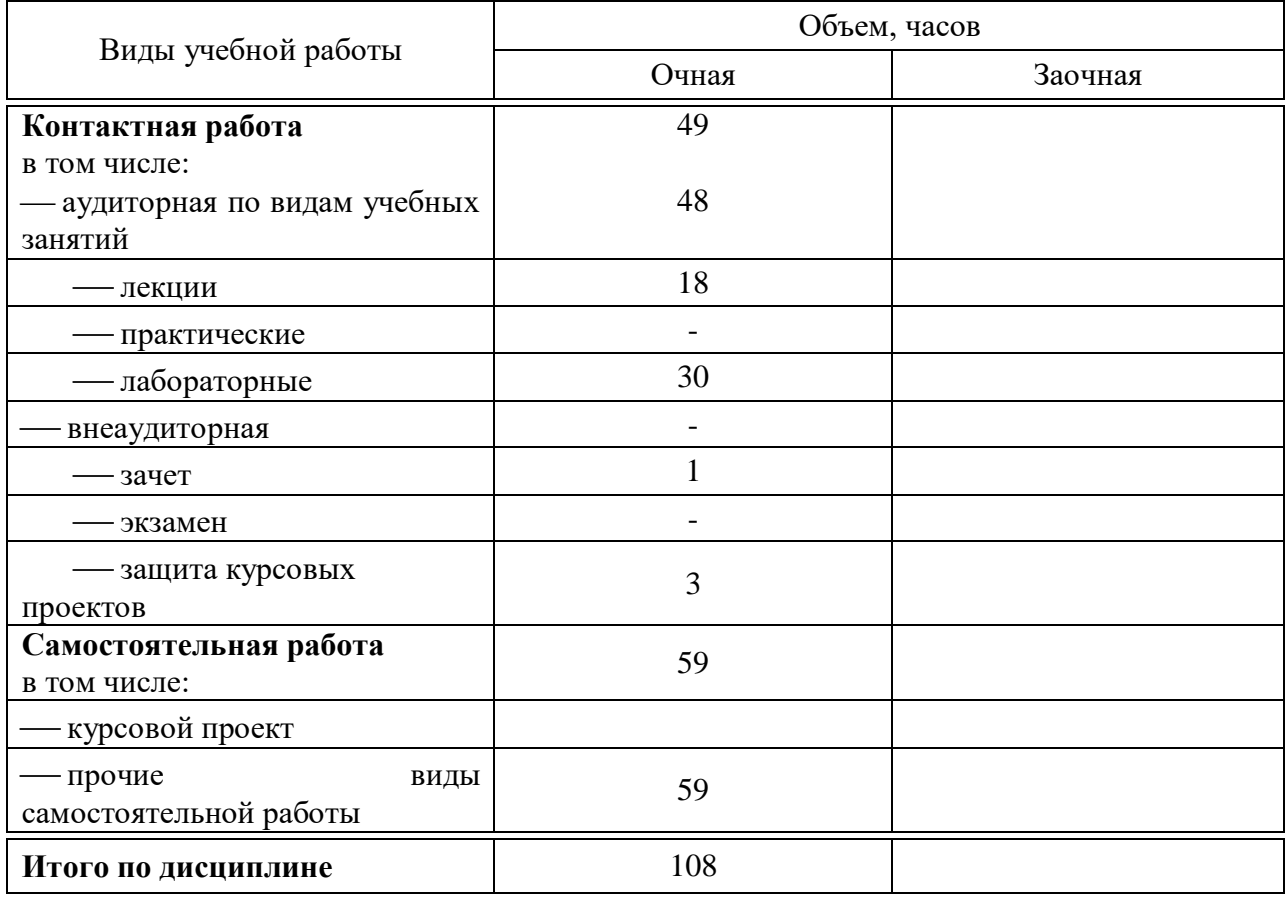

# **4 Объем дисциплины (108 часов, 3 зачетных единиц)**

# **5 Содержание дисциплины**

По итогам изучаемого курса студенты сдают зачет.

Дисциплина изучается на 1 курсе, во 2 семестре очной формы обучения.

# Содержание и структура дисциплины по очной форме обучения

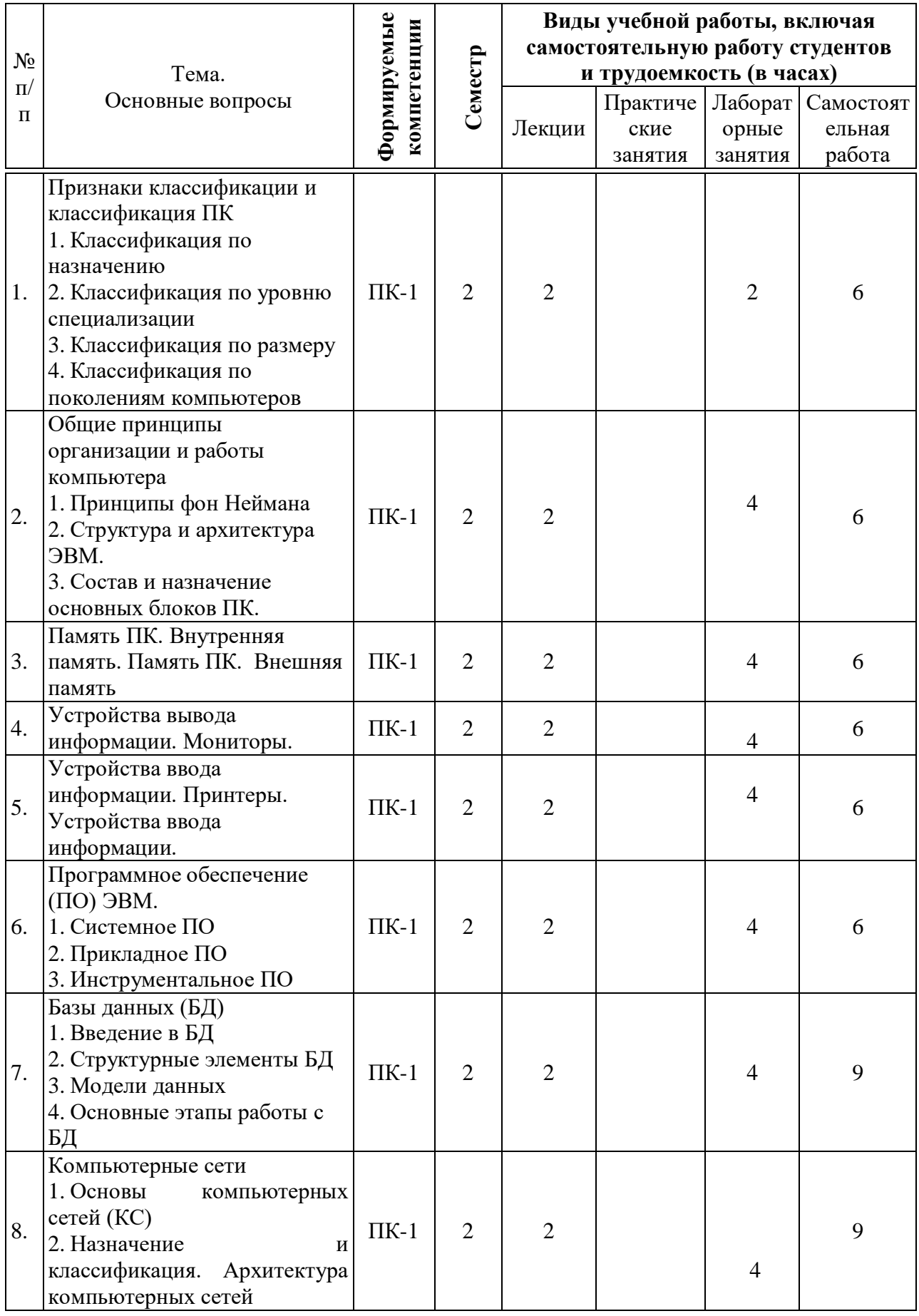

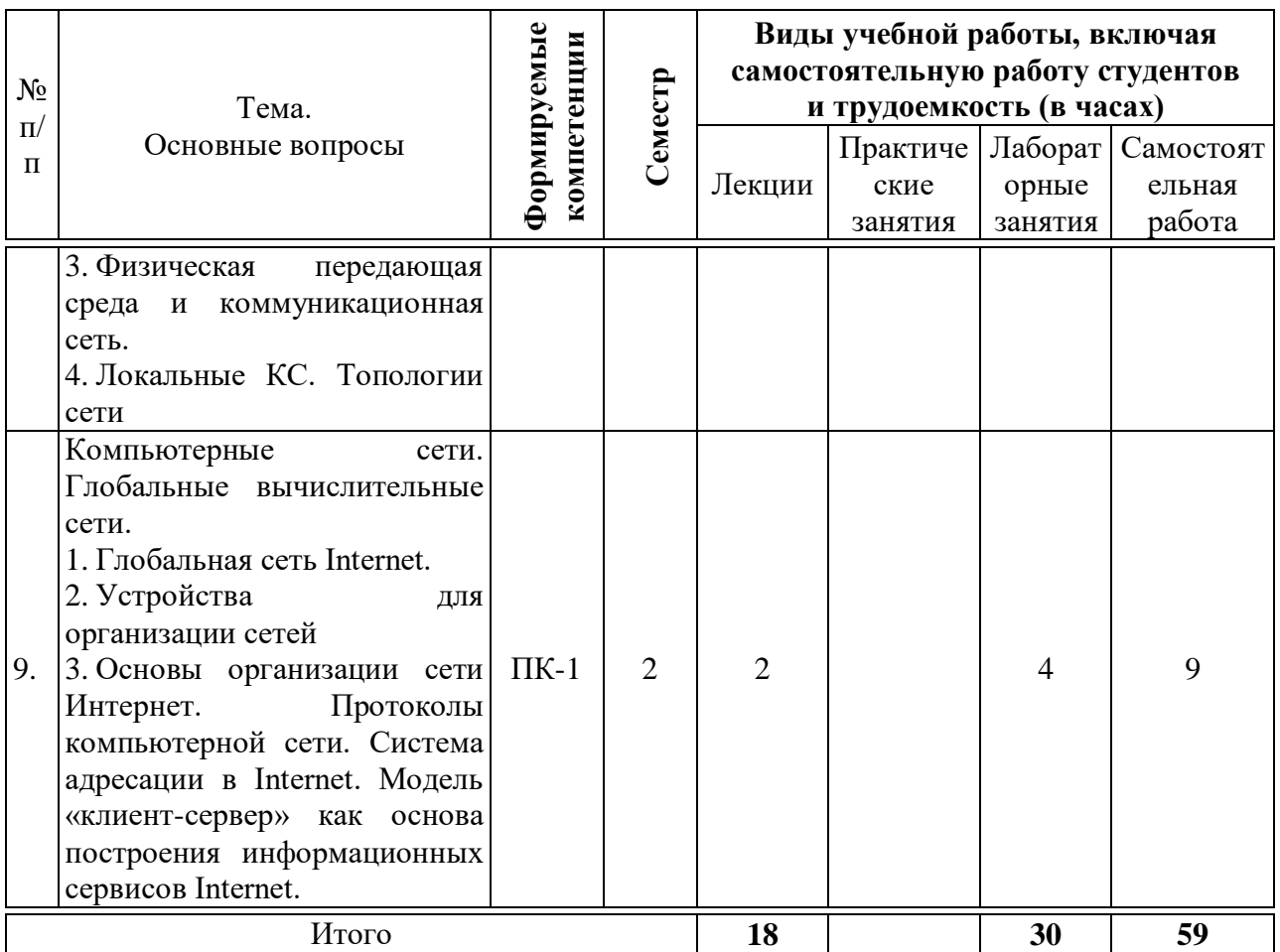

#### учебно-методического обеспечения 6 Перечень ДЛЯ самостоятельной работы обучающихся по дисциплине

Методические указания (для самостоятельной работы)

1. Программные и аппаратные средства информатики: методические указания по контактной и самостоятельной работе / А.В.Чемарина. -Краснодар: КубГАУ, 2020. -42 с

2. Программные и аппаратные средства информатики: метод. указания / сост. В.И.Лойко, А. В. Чемарина. - Краснодар : КубГАУ, 2020. - 23 с. https://edu.kubsau.ru/file.php/118/Metodicheskie\_ukazanija\_po\_napisaniju\_krsovy kh\_proektov\_po\_programmnym\_i\_apparatnym\_sredstvam\_informatiki\_2020\_597 586 v1 .PDF

# 7 Фонд оценочных средств для проведения промежуточной аттестации

# 7.1 Перечень компетенций с указанием этапов их формирования в процессе освоения ОПОПВО

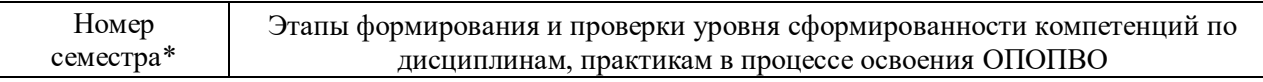

ПК-1 - Способен выявлять потребности и формировать задачи управления ИТ-проектами,

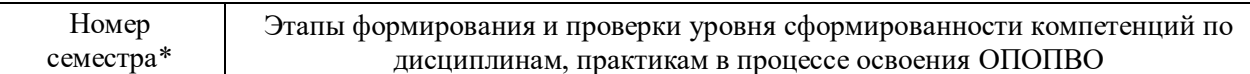

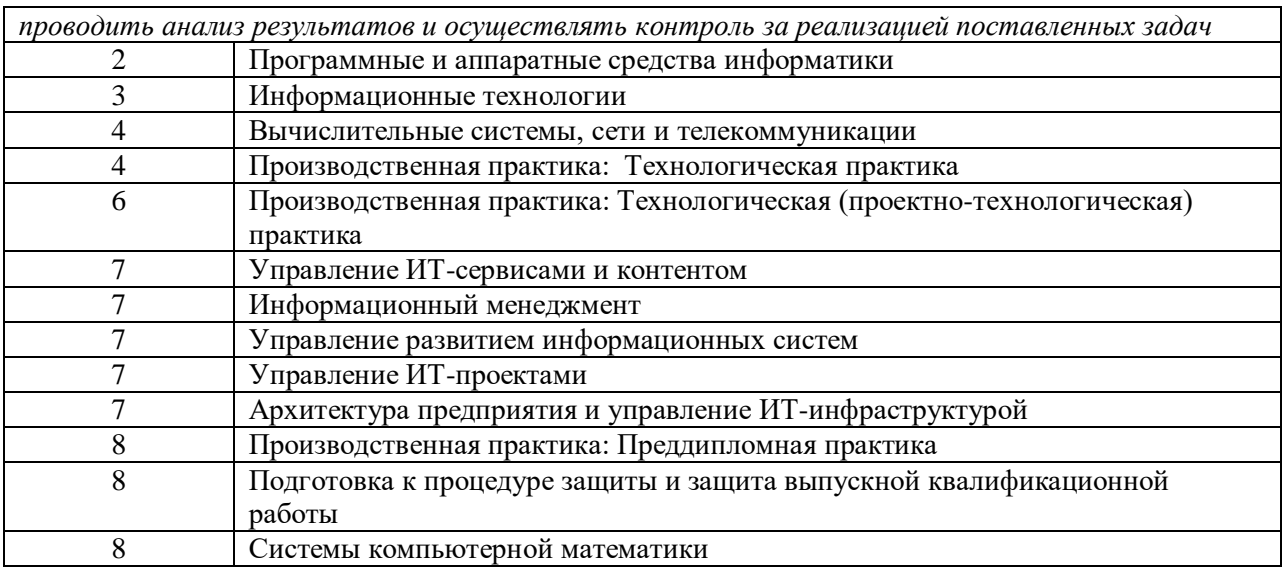

# 7.2 Описание показателей и критериев оценивания компетенций на различных этапах их формирования, описание шкалы оценивания

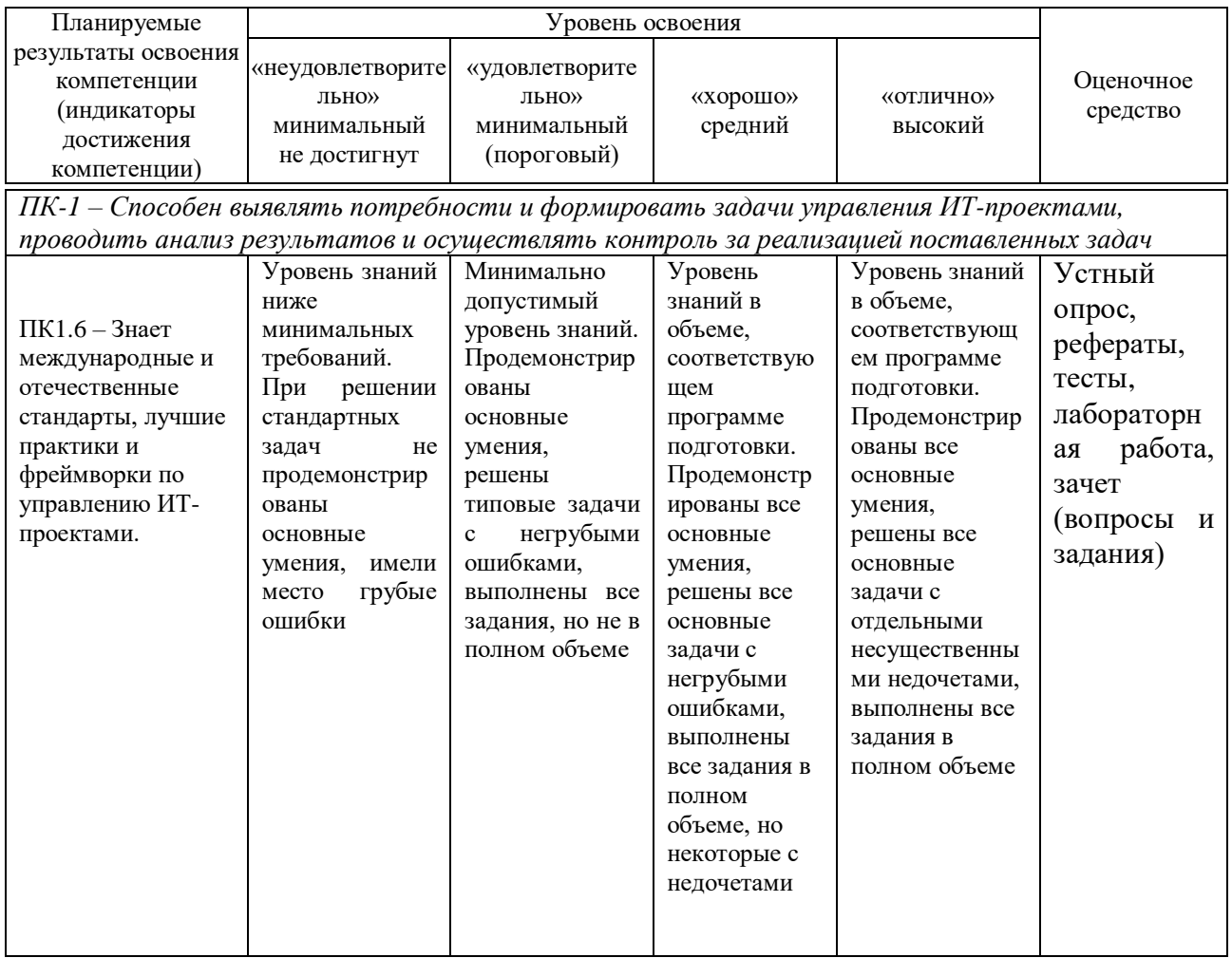

#### **7.3 Типовые контрольные задания или иные материалы, необходимые для оценки знаний, умений, навыков, характеризующих этапы формирования компетенций в процессе освоения ОПОП ВО**

Компетенции: ПК-1 – Способен выявлять потребности и формировать задачи управления ИТ-проектами, проводить анализ результатов и осуществлять контроль за реализацией поставленных задач

#### **Опрос устный**

По дисциплине «Программные и аппаратные средства информатики» предусмотрено проведение устного опроса по вопросам лекционного и практического материала.

- 1. Классификация персональных компьютеров по назначению.
- 2. Классификация персональных компьютеров по уровню специализации.
- 3. Классификация персональных компьютеров по размеру.
- 4. Классификация персональных компьютеров по поколениям компьютеров.
- 5. Принципы фон Неймана.
- 6. Структура и архитектура ЭВМ. Системный и периферийные интерфейсы. Виды, назначение, характеристики шин.
- 7. Процессор. Назначение. Функции. Характеристики. Назначение счетчика команд, регистра команд, сумматора, регистра операндов. Порядок выполнения команды.
- 8. Внутренняя память. Структура, назначение, принцип работы.
- 9. Внешняя память. Структура, назначение, принцип работы.
- 10. Устройства вывода информации. Мониторы. Принтеры. Назначение, классификация, виды, принцип работы, достоинства и недостатки, основные характеристики.
- 11. Устройства ввода информации. Назначение, классификация, виды, принцип работы, основные характеристики, достоинства и недостатки.
- 12. Системное программное обеспечение. Назначение, классификация.
- 13. Прикладное программное обеспечение. Назначение, классификация.
- 14. Инструментальное программное обеспечение. Назначение, классификация.
- 15. Базы данных. Назначение. Понятие баз данных, систем управления баз данных. Классификация баз данных. Структурные элементы Базы данных. Модели данных. Основные этапы работы с базами данных. Создание структуры таблиц базы данных. Ввод данных. Создание таблиц, форм. Обработка данных, содержащихся в таблицах. Типы запросов. Вывод информации из базы. Создание отчетов.
- 16. Компьютерные сети. Назначение и классификация. Основные цели создания компьютерных сетей. Архитектура компьютерных сетей. Физическая передающая среда и коммуникационная сеть.
- 17. Локальные компьютерные сети. Топологии сети. Принцип организации. Устройства для организации сетей, назначение, основные характеристики, достоинства и недостатки.
- 18. Глобальные вычислительные сети. Глобальная сеть Internet. Устройства для организации сетей
- 19. Основы организации сети Интернет. Протоколы компьютерной сети. Система адресации в Internet. Модель «клиент-сервер» как основа построения информационных сервисов Internet.

# **Тесты (примеры)**

Основной элемент, на котором базировались счетно-механические машины \*зубчатое колесо с нанесенными на него цифрами; микропроцессор; электромеханический переключатель - реле; электронная лампа; транзистор;

Первый программист в истории человечества Галуа; \*Лавлейс; фон Нейман; Лейбниц; Паскаль;

Управление процессом вычислений в аналитической машине Бэббиджа происходило с помощью микропроцессора; \*механизма, аналогичного ткацкому станку Жаккара; устройства на основе электронных ламп; устройства на основе транзисторов; зубчатого колеса;

Благодаря какому событию стало возможно появление ЭВМ. изобретению реле; введению двоичной системы счисления; \*изобретению триггерной схемы на основе лампового триода; изобретению полупроводниковых диода и триода; изобретению транзисторов;

Выберите все правильные ответы Основным конструктивным элементом ЭВМ первого поколения являлись \*электронные лампы; транзисторы; интегральные схемы;

сверхбольшие интегральные схемы; быстродействие;

# **Темы рефератов (примеры)**

- 1. Состояние и тенденции развития ЭВМ.
- 2. Системная и локальные шины.
- 3. Эволюция Микропроцессоров (МП). Современные МП. Микропроцессоры (МП): их типовая структура, последовательность работы блоков. Современные МП.
- 4. Обзор современных операционных систем.
- 5. Обзор программ для работы с медиафайлами.
- 6. Обзор программ для работы со сканируемыми объектами.

#### **Лабораторные работы**

# *Примеры заданий на лабораторную работу* **Задание к лабораторной работе по теме № 6**

*Консолидация - объединение данных из исходных листов в один итоговый.Вставка объектов MSEXCEL в другие приложения (текстовый редактор WORD). Использование фильтра для отбора данных.*

**Цель работы***: научиться объединять информацию из разных исходных листов в один итоговый.* 

# **Задача: Подсчитать количество пропущенных часов за семестр. Если пропущено более 100 часов, то студент попадает под отчисление.**

- 1. Запустите MS EXCEL.
- 2. Создайте в новой книге на отдельных листах таблицы посещаемости по месяцам (сентябрь-декабрь):

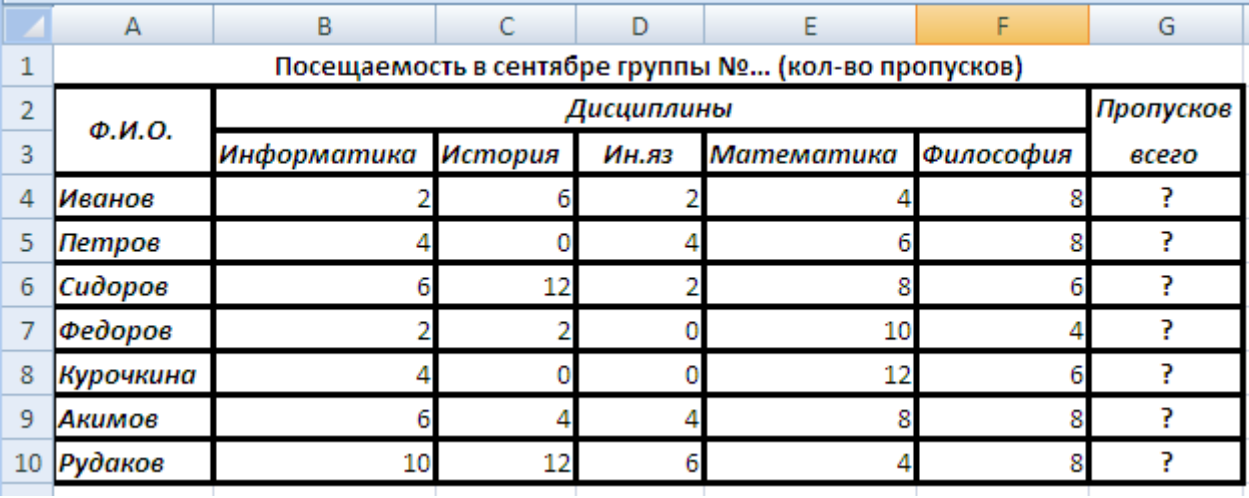

- 3. Заполните таблицы на 4 листах и рассчитайте Пропусков всего.
- 4. Переименуйте листы как Посещаемость в «*месяц*».
- 5. На отдельном листе создайте такую же таблицу, только под названием Посещаемость за семестр (кол-во пропусков).
- 6. Переименуйте этот лист как Посещаемость за семестр.
- 7. Сохраните книгу в папку WORK как Сведения о посещаемости.
- 8. Для объединения данных из четырех предыдущих листов воспользуемся командой Консолидация. В данном упражнении мы воспользуемся консолидацией по расположению и без создания связей. При таком типе консолидации данные собираются из одинаково расположенных ячеек каждого из четырех исходных листов.
- 9. На листе Посещаемость за семестр необходимо выделить конечную область (область назначения), т.е. блок ячеек, в который будут помещены консолидированные данные. В нашем случае это диапазон, B4:G10.
- 10.Выберите Данные►Консолидация.
- 11.В появившемся диалоговом окне в поле Функция выберите Среднее<sup>1</sup> в поле с раскрывающимся списком. Оставьте флажки в секции Использовать метки неустановленными. Так как мы не собирались устанавливать связи с исходными листами, флажок Создавать связи с исходными данными также оставьте неустановленными.
- 12.В поле ссылка необходимо ввести ссылки на каждый исходный диапазон:
	- установите курсор в поле Ссылка;
	- перейдите на лист Посещаемость в сентябре, щелкнув по его ярлычку;
	- выделите диапазон ячеек B4:G10;
	- нажмите кнопку Добавить в диалоговом окне Консолидация. Эта ссылка появиться в Списке диапазонов;
	- добавьте самостоятельно ссылки на листы посещаемости в октябре, ноябре, декабре.

13.Нажмите ОК.

l

- 14.В столбце Н определим студентов попадающих под отчисление:
	- в ячейке Н2 введите На отчисление;
	- в ячейке Н4 самостоятельно введите формулу для определения отчисляемых студентов (используется функция ЕСЛИ, для отчисляемых студентов должна выводиться надпись «на отчисление»)
- 15.Используя Автофильтр, отберем только отчисляемых студентов:
	- выделите любую ячейку таблицы;
	- выберите Данные\Фильтр\Автофильтр;
	- в раскрывающемся списке поля Пропусков всего выберите «на отчисление».
- 16.Скопируйте их в текстовый редактор WORD.
- 17.Сохраните документ под именем Список на отчисление.
- 18.Сохраните изменения в рабочей книге.

 $1$  Эта функция суммирует данные из каждого исходного листа и помещает результат в итоговый лист.

Компетенции: ПК-1 – Способен выявлять потребности и формировать задачи управления ИТ-проектами, проводить анализ результатов и осуществлять контроль за реализацией поставленных задач

#### **Вопросы и задания для проведения промежуточного контроля**

Вопросы к зачету:

- 1. Предмет и задачи информатики.
- 2. Информация: определение, виды и свойства.
- 3. Информационные процессы.
- 4. Информационные технологии.
- 5. Информационные системы.
- 6. Информация. Меры информации.
- 7. Синтаксическая мера информации.
- 8. Структурный подход Хартли к измерению количества информации.
- 9. Основы теории вероятностей.
- 10. Статистический подход Шеннона измерению количества информации.
- 11. Понятие энтропии.
- 12. Энтропия и информация. Формула Шеннона.
- 13. Единицы измерения информации.
- 14. Семантическая мера информации. Тезаурус.
- 15. Прагматическая мера информации. Формула Харкевича.
- 16. Представление информации в памяти компьютера.

17. Классификация компьютеров: основания (признаки) классификации, классификация компьютеров по различным основаниям.

- 18. Принципы построения и функционирования компьютера.
- 19. Состав и назначение базовых элементов ПК.
- 20. Системная и локальные шины.
- 21. Микропроцессоры. Устройство, характеристики.

22. Память ПК. Классификация устройств хранения данных. Внутренняя память. Назначение и характеристики.

23. Внешняя память ПК. Накопители на магнитных дисках, их назначение и характеристики, физическая и логическая структура дисков.

24. Внешняя память ПК. Накопители на оптических дисках. Принцип действия, основные характеристики. Сравнительные характеристики CD, DVD, Blu-ray.

25. Накопители на магнитооптических дисках, полупроводниковых элементах. Принцип действия, основные характеристики. Накопители на магнитной ленте, их назначение и характеристики.

26. Устройства ввода графической информации: Сканер, Графический планшет, Видеокамера, Вебкамера. Принцип работы, характеристики.

27. Устройства ввода звука: Аккордовая клавиатура, Микрофон, Диктофон. Принцип работы, характеристики.

28. Устройства ввода текстовой информации. Клавиатура. Принцип работы, характеристики.

29. Указательные (координатные) устройства ввода: Мышь, Тачпад, Трекбол, Графический планшет, Световое перо. Принцип работы, характеристики.

30. Устройства для вывода визуальной информации: Монитор, Проектор, Принтер, Графопостроитель. Принцип работы, характеристики.

31. Системное программное обеспечение: базовое и сервисное ПО. Назначение и состав системного ПО.

32. Базовое программное обеспечение: операционные системы (ОС), программные оболочки. Назначение, состав и характеристика основных составляющих базового программного обеспечения.

33. Сервисное программное обеспечение: антивирусные программы, программы архивирования, диагностики, обслуживания сети и дисков, интегрированные системы обслуживания аппаратуры (драйверы, утилиты). Примеры. Принцип работы.

34. Прикладное программное обеспечение. Назначение, классификация по функциональному назначению.

35. Инструментальное программное обеспечение. Назначение и классификация.

36. Основные принципы организации хранения информации на ВЗУ: понятие файла, каталога, организация иерархической структуры каталогов, понятие текущего устройства и текущего каталога, указание путей к файлам.

37. Системная оболочка TC. Назначение, область применения и принципы работы.

38. Структура экрана после запуска оболочки. Режимы работы панелей TC.

39. Способы выделения групп файлов в TC.

40. Создание новых файлов и каталогов в TC.

41. Копирование и удаление файлов и каталогов в TC.

42. Перемещение/переименование файлов и каталогов в TC.

43. Просмотр содержимого файлов и каталогов в TC.

44. Назначение и характеристика ОС WINDOWS.

45. Файловая система WINDOWS: имена внешних устройств; правила образования имен файлов, простое имя файла, типы файлов; пути к файлам, полное имя файла. Понятие «папка». Иерархия папок в WINDOWS.

46. Основные типы окон в WINDOWS. Элементы управления окнами: закрытие, свертывание, развертывание окна, прокрутка информации в окне; изменение размеров окна и его положения на рабочем столе.

47. Диалоговые окна. Типы полей диалога.

48. Поиск файлов и папок.

49. Способы запуска приложений и открытия документов.

50. Объекты рабочего стола и использование манипулятора «мышь». Контекстные меню объектов.

51. Работа с приложением «проводник». Структура окон проводника при работе в однооконном и двухоконном режимах. Меню проводника, панель инструментов; изменение способов отображения объектов; выбор вариантов упорядочения папок и каталогов в окне проводника.

52. Работа с приложением «проводник». Способы выделения объектов.

53. Работа с приложением «проводник»: создание новых папок и файлов.

54. Понятие ярлыка. Способы создания ярлыков, размещение ярлыков на рабочем столе, удаление ярлыков.

55. Работа с приложением «проводник»: переименование папок и файлов; способы запуска приложений и открытия документов.

56. Работа с приложением «проводник»: копирование, перемещение и удаление папок и файлов; отмена выполненных действий.

57. Назначение текстовых процессоров. Запуск текстового процессора MSWORD. Типовая структура интерфейса текстового процессора. Изменение интерфейса. Копирование, перемещение и удаление в текстовом редакторе.

58. Текстовый процессор MSWORD. Создание, сохранение, открытие документов. Переключение между окнами. Способы выделения фрагментов текста. Форматирование символов.

59. Текстовый процессор MSWORD. Абзац, его характеристики и действия над ним.

60. Текстовый процессор MSWORD. Создание и форматирование таблиц, вычисления в таблинах.

61. Текстовый процессор MSWORD. Списки: типы списков, создание и форматирование списков.

62. Текстовый процессор MSWORD. Редактор формул.

63. Текстовый процессор MSWORD. Создание макросов в Word

64. Электронные таблиц: назначение и области применения. Типовой интерфейс табличного процессора MS EXCEL. Действия над листами рабочей книги. Многооконный режим работы.

65. Табличный процессор MS EXCEL. Типы данных, хранимых в клетках таблицы. Ввод и редактирование данных. Виды диапазонов, способы выделения диапазонов.

66. Абсолютные и относительные ссылки, смешанные ссылки. Копирование и перемещение формул. Понятие функции. Типы аргументов функции.

67. Табличный процессор MS EXCEL. Виды диаграмм, используемые в электронных таблицах. Этапы построения диаграммы. Редактирование диаграммы, форматирование диаграммы.

68. Табличный процессор MS EXCEL. Сортировка данных. Фильтры. Консолидация таблиц.

69. Базы данных (БД). Определение БД, СУБД. Структурные элементы БД. Модели данных.

70. Основные этапы работы с БД.

71. Базы данных. Отношения и схема данных.

72. Базы данных. Создание таблиц. Создание схемы данных. Ввод данных в таблицы. Создание форма и отчетов. Создание запросов.

73. Основы языка запросов SQL

#### *Практические задания для зачета:*

В рамках практического задания для оценки освоения компетенций ПК-1 обучающемуся предлагается выполнить следующее задание:

Задание 1.

Решите задачу:

Небольшая станция в годы гражданской войны 24 раза переходила из рук в руки. В сообщении: "На станции красные" содержится 1 бит информации. Сколько раз занимали станцию белые, если Зеленым это удавалось сделать в два раза реже?

Задание 2.

1. Создание в текстовом редакторе MSWord таблицу.

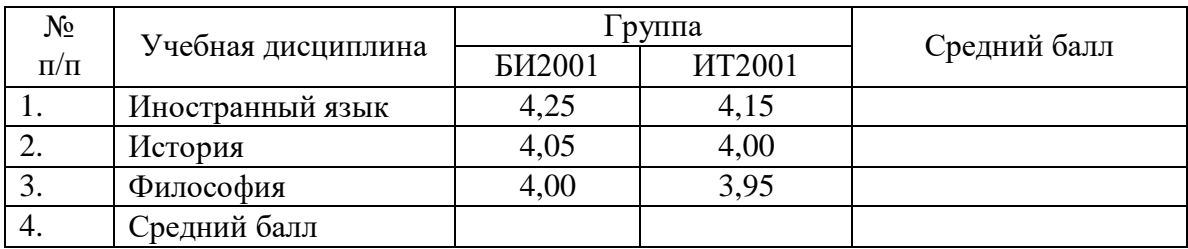

2. В поле «№ п/п» сделать автоматическую нумерацию.

3. Для «шапки таблицы» поставить выравнивание «по центру» и по горизонтали, и по вертикали.

4. Рассчитать средний балл.

5. Построить диаграмму,на которой отразите успеваемость групп по дисциплинам. На диаграмме должны быть подписаны элементы: «Название диаграммы», «Подписи сей», «Подписи данных», «Легенда».

6. Скопируйте диаграмму в созданный текстовый документ.

Задание 3.

Поиск информации в INTERNET. Найдите с копируйте в созданный текстовый документ описание топологии «Звезда».

#### **1.4 Методические материалы, определяющие процедуры оценивания знаний, умений и навыков и опыта деятельности, характеризующих этапы формирования компетенций**

**Критериями оценки устного опроса** являются: правильность ответа на вопросы, степень раскрытия сущности вопроса.

Оценка «**отлично**» дан полный, всесторонний ответ на вопрос. Точность в

определениях. Приведение примеров из практики.

Оценка «**хорошо**» дан неполный ответ на вопрос. Допущены неточности при ответе. Допущены неточности в основных определениях.

Оценка «**удовлетворительно**» — имеются существенные недочеты при ответе. Вопрос раскрыт частично. Незнание базовых определений курса.

Оценка «**неудовлетворительно**» вопрос не раскрыт или дан неверный ответ.

### **Критерии оценки теста:**

Оценка «**отлично**» выставляется при условии правильного ответа студента не менее чем 85 % тестовых заданий;

Оценка «**хорошо**» выставляется при условии правильного ответа студента не менее чем 70 % тестовых заданий;

Оценка «**удовлетворительно**» выставляется при условии правильного ответа студента не менее 51 %; .

Оценка «**неудовлетворительно**» выставляется при условии правильного ответа студента менее чем на 50 % тестовых заданий.

# **Реферат**

Реферат — это краткое изложение в письменном виде содержания и результатов индивидуальной учебно-исследовательской деятельности, имеет регламентированную структуру, содержание и оформление. Его задачами являются:

1. Формирование умений самостоятельной работы студентов с источниками литературы, их систематизация;

2. Развитие навыков логического мышления, обобщения и критического анализа информации;

3. Углубление и расширение теоретических знаний по проблеме исследования.

Текст реферата должен содержать аргументированное изложение определенной темы. Реферат должен быть структурирован (по главам, разделам, параграфам) и включать разделы: введение, основная часть, заключение, список используемых источников. В зависимости от тематики реферата к нему могут быть оформлены приложения, содержащие документы, иллюстрации, таблицы, схемы и т. д.

**Критериями оценки реферата** являются: качество текста, обоснованность выбора источников литературы, степень раскрытия сущности вопроса, соблюдения требований к оформлению и представлению результатов.

Оценка «**отлично**» выполнены все требования к написанию реферата, представлению доклада обозначена проблема и обоснована её актуальность; сделан анализ различных точек зрения на рассматриваемую проблему и логично изложена собственная позиция; сформулированы выводы, тема раскрыта полностью, выдержан объём; соблюдены требования к внешнему оформлению.

Оценка «хорошо» — основные требования к реферату, докладу выполнены, но при этом допущены недочёты. В частности, имеются неточности  $\overline{B}$ изложении материала; отсутствует логическая последовательность в суждениях; не выдержан объём реферата.доклада; имеются нарушения в оформлении.

Оценка «удовлетворительно» — имеются существенные отступления от требований к реферированию и представлению доклада. В частности: тема освещена лишь частично; допущены фактические ошибки в содержании реферата, доклада; отсутствуют выводы.

Оценка «неудовлетворительно» — тема реферата, доклада не раскрыта, обнаруживается существенное непонимание проблемы или реферат, докдлад не представлен вовсе.

Оценочный лист реферата

ФИО обучающегося Группа преподаватель

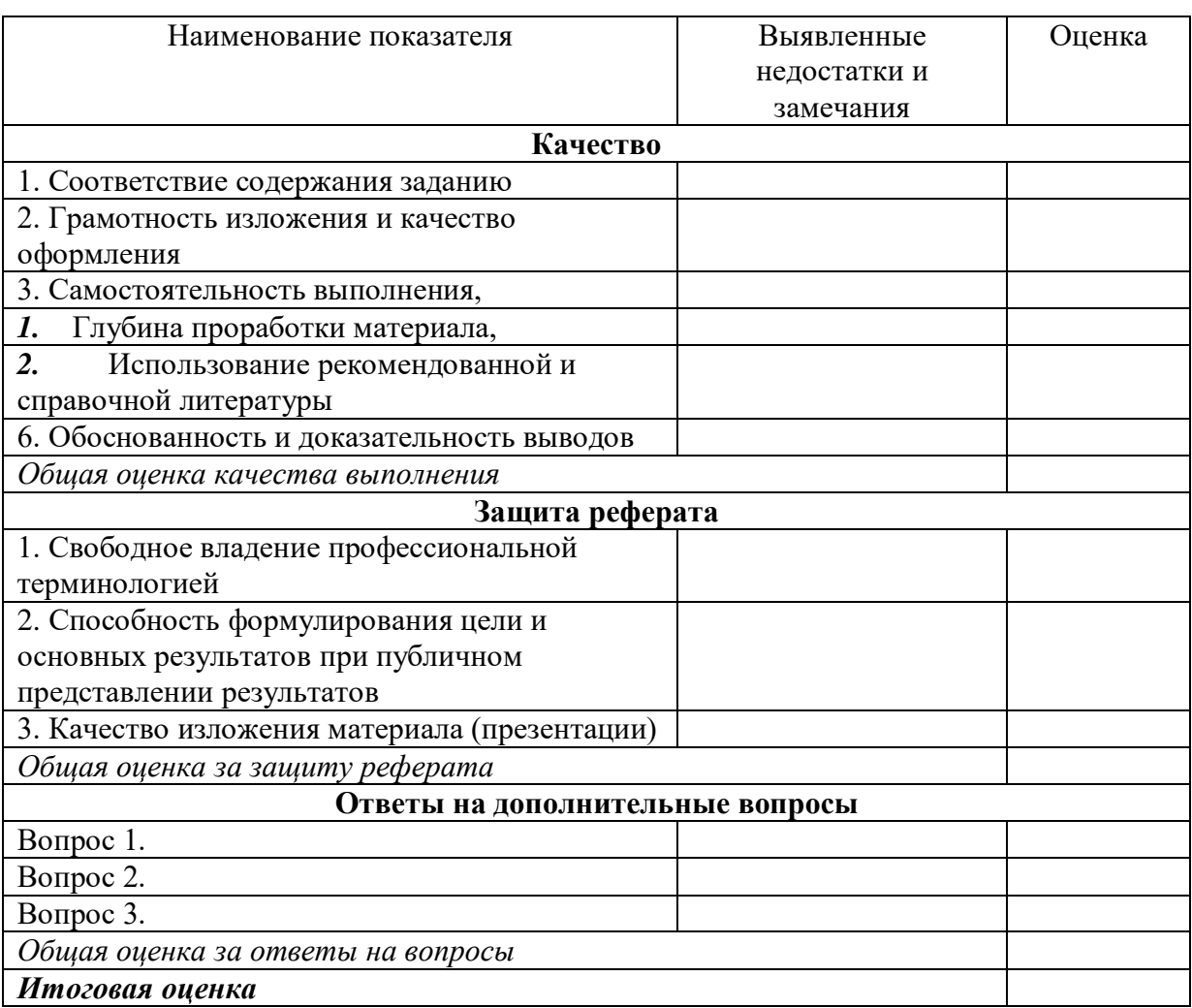

#### Критерии оценки лабораторной работы

Оценка «**отлично**» выставляется в том случае, когда обучающийся правильно и полностью выполнил основное задание и, возможно при необходимости, дополнительное задание лабораторной работы, ответил правильно на теоретические вопросы, на дополнительные вопросы. Показал отличные знания и умения при выполнении лабораторной работы в рамках учебного материала.

Оценка «**хорошо**» выставляется в том случае, когда обучающийся правильно и полностью выполнил задание лабораторной работы, ответил на теоретические вопросы с небольшими неточностями, на большинство дополнительных вопросов также, возможно, допуская незначительные ошибки. Показал достаточно хорошие знания и умения при выполнении лабораторной работы в рамках учебного материала.

Оценка «**удовлетворительно**» выставляется в том случае, когда обучающийся правильно выполнил задание лабораторной работы, ответил на теоретические вопросы с существенными неточностями. Показал минимальные удовлетворительные знания и умения при выполнении лабораторной работы в рамках учебного материала.

Оценка «**неудовлетворительно**» выставляется в том случае, когда обучающийся неправильно выполнил задание лабораторной работы, не ответил на теоретические вопросы. Показал недостаточный уровень знаний и умений при выполнении лабораторной работы в рамках учебного материала.

#### **Критерии оценки на зачете**

Оценка **«зачтено»** должна соответствовать параметрам любой из положительных оценок («отлично», «хорошо», «удовлетворительно»), **«незачтено»** - параметрам оценки «неудовлетворительно».

Оценка «отлично» выставляется обучающемуся, который обладает всесторонними, систематизированными и глубокими знаниями материала учебной программы, умеет свободно выполнять задания, предусмотренные учебной программой, усвоил основную и ознакомился с дополнительной литературой, рекомендованной учебной программой. Как правило, оценка «отлично» выставляется обучающемуся усвоившему взаимосвязь основных положений и понятий дисциплины в их значении для приобретаемой специальности, проявившему творческие способности в понимании, изложении и использовании учебного материала, правильно обосновывающему принятые решения, владеющему разносторонними навыками и приемами выполнения практических работ.

Оценка «хорошо» выставляется обучающемуся, обнаружившему полное знание материала учебной программы, успешно выполняющему предусмотренные учебной программой задания, усвоившему материал основной литературы, рекомендованной учебной программой. Как правило, оценка «хорошо» выставляется обучающемуся, показавшему систематизированный характер знаний по дисциплине, способному к самостоятельному пополнению знаний в ходе дальнейшей учебной и профессиональной деятельности, правильно применяющему теоретические

18

положения при решении практических вопросов и задач, владеющему необходимыми навыками и приемами выполнения практических работ.

Оценка «удовлетворительно» выставляется обучающемуся, который показал знание основного материала учебной программы в объеме, достаточном и необходимым для дальнейшей учебы и предстоящей работы по специальности, справился с выполнением заданий, предусмотренных учебной программой, знаком с основной литературой, рекомендованной «удовлетворительно» программой. Как правило, оценка учебной выставляется обучающемуся, допустившему погрешности в ответах на экзамене или выполнении экзаменационных заданий, но обладающему необходимыми знаниями под руководством преподавателя для устранения этих погрешностей, нарушающему последовательность в изложении учебного материала и испытывающему затруднения при выполнении практических работ.

Оценка «неудовлетворительно» выставляется обучающемуся, He знающему основной части материала учебной программы, допускающему ошибки в выполнении предусмотренных принципиальные учебной программой заданий, неуверенно с большими затруднениями выполняющему практические работы. Как правило, оценка «неудовлетворительно» выставляется обучающемуся, который не может продолжить обучение или приступить к деятельности по специальности по окончании университета без дополнительных занятий по соответствующей дисциплине.

# 8 Перечень основной и дополнительной литературы

#### Основная учебная литература:

1. Hapen.  $P_{\cdot}$ Ю. Программные  $\mathbf{M}$ аппаратные средства информатики/ЦаревР.Ю., ПрокопенкоА.В., КнязьковА.Н. - Краснояр.: СФУ, 2015. - 160 с.: ISBN 978-5-7638-3187-0. - Текст : электронный. - URL: https://znanium.com/catalog/product/550017

 $2. \Gamma$ võape $\overline{B}$  $B.B.$ Информатика. Прошлое, настояшее. будущее [Электронный ресурс]: учебник/ Губарев В.В. - Электрон.текстовые Техносфера, 2011. часа с. Режим ланные.—  $M$ .: доступа: http://www.iprbookshop.ru/13281.— ЭБС «IPRbooks», по паролю

3. Иванова, В. В. Основы бизнес-информатики: Учебник / Иванова В.В., Лезина Т.А., Салтан А.А. - СПб:СПбГУ, 2014. - 244 с.: ISBN 978-5-288- $05538-6$ Текст электронный.  $IIRI:$ https://znanium.com/catalog/product/941009

#### Дополнительная учебная литература:

1. Кузьмич Р.И. Вычислительные системы, сети и телекоммуникации: учебное пособие / Кузьмич Р.И., Пупков А.Н., Корпачева Л.Н. – Красноярск: Сибирский федеральный университет, 2018. – 120 c. – Режим доступа: <http://www.iprbookshop.ru/84333.html>

2. Ковалевская, Е. В. Методы программирования : учебное пособие / Е. В. Ковалевская, Н. В. Комлева. — Москва : Евразийский открытый институт, 2011. — 320 c. — ISBN 978-5-374-00356-7. — Текст : электронный // Электронно-библиотечная система IPR BOOKS : [сайт]. — URL: <http://www.iprbookshop.ru/10784.html>

3. Цветкова А.В. Информатика и информационные технологии [Электронный ресурс]: учебное пособие/ Цветкова А.В.— Электрон.текстовые данные.— Саратов: Научная книга, 2012.— 182 c.— Режим доступа: [http://www.iprbookshop.ru/6276.](http://www.iprbookshop.ru/6276)— ЭБС «IPRbooks»

4. Сальникова Н.А. Информатика. Основы информатики. Представление и кодирование информации. Часть 1 [Электронный ресурс]: учебное пособие/ Сальникова Н.А.— Электрон.текстовые данные.— Волгоград: Волгоградский институт бизнеса, Вузовское образование, 2009.— 94 c.— Режим доступа: [http://www.iprbookshop.ru/11321.](http://www.iprbookshop.ru/11321)— ЭБС «IPRbooks», по паролю

**9 Перечень ресурсов информационно-телекоммуникационной сети «Интернет»**

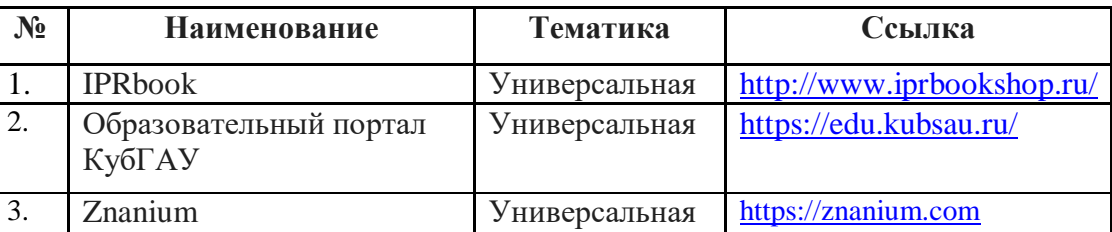

Перечень ЭБС

#### **10 Методические указания для обучающихся по освоению дисциплины**

1. Программные и аппаратные средства информатики: методические указания по контактной и самостоятельной работе / А.В.Чемарина. – Краснодар : КубГАУ, 2020. –42 с

2. Программные и аппаратные средства информатики: метод.указания / сост. В.И.Лойко, А. В. Чемарина. – Краснодар : КубГАУ, 2020. – 23 с. https://edu.kubsau.ru/file.php/118/Metodicheskie\_ukazanija\_po\_napisaniju\_krsovy kh\_proektov\_po\_programmnym\_i\_apparatnym\_sredstvam\_informatiki\_2020\_597 586\_v1\_.PDF

# **11. Перечень информационных технологий, используемых при осуществлении образовательного процесса по дисциплине (модулю), включая перечень программного обеспечения и информационно-справочных систем**

Информационные технологии, используемые при осуществлении образовательного процесса по дисциплине позволяют: обеспечить взаимодействие между участниками образовательного процесса, в том числе синхронное и (или) асинхронное взаимодействие посредством сети "Интернет"; фиксировать ход образовательного процесса, результатов промежуточной аттестации по дисциплине и результатов освоения образовательной программы; организовать процесс образования путем визуализации изучаемой информации посредством использования презентационных технологий; контролировать результаты обучения на основе компьютерного тестирования.

| No | Наименование  | Краткое описание         |
|----|---------------|--------------------------|
|    | Windows       | Операционная система     |
|    | Office        | Пакет офисных приложений |
|    | <b>INDIGO</b> | Тестирование             |

**11.1 Перечень программного обеспечения** 

# **11.2 Перечень современных профессиональных баз данных, информационных справочных и поисковых систем**

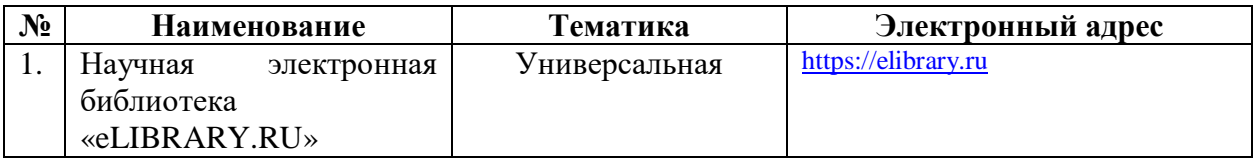

#### **11.3 Доступ к сети Интернет**

Доступ к сети Интернет, доступ в электронную информационнообразовательную среду университета

# **12 Материально-техническое обеспечение для обучения по дисциплине**

Планируемые помещения для проведения всех видов учебной деятельности

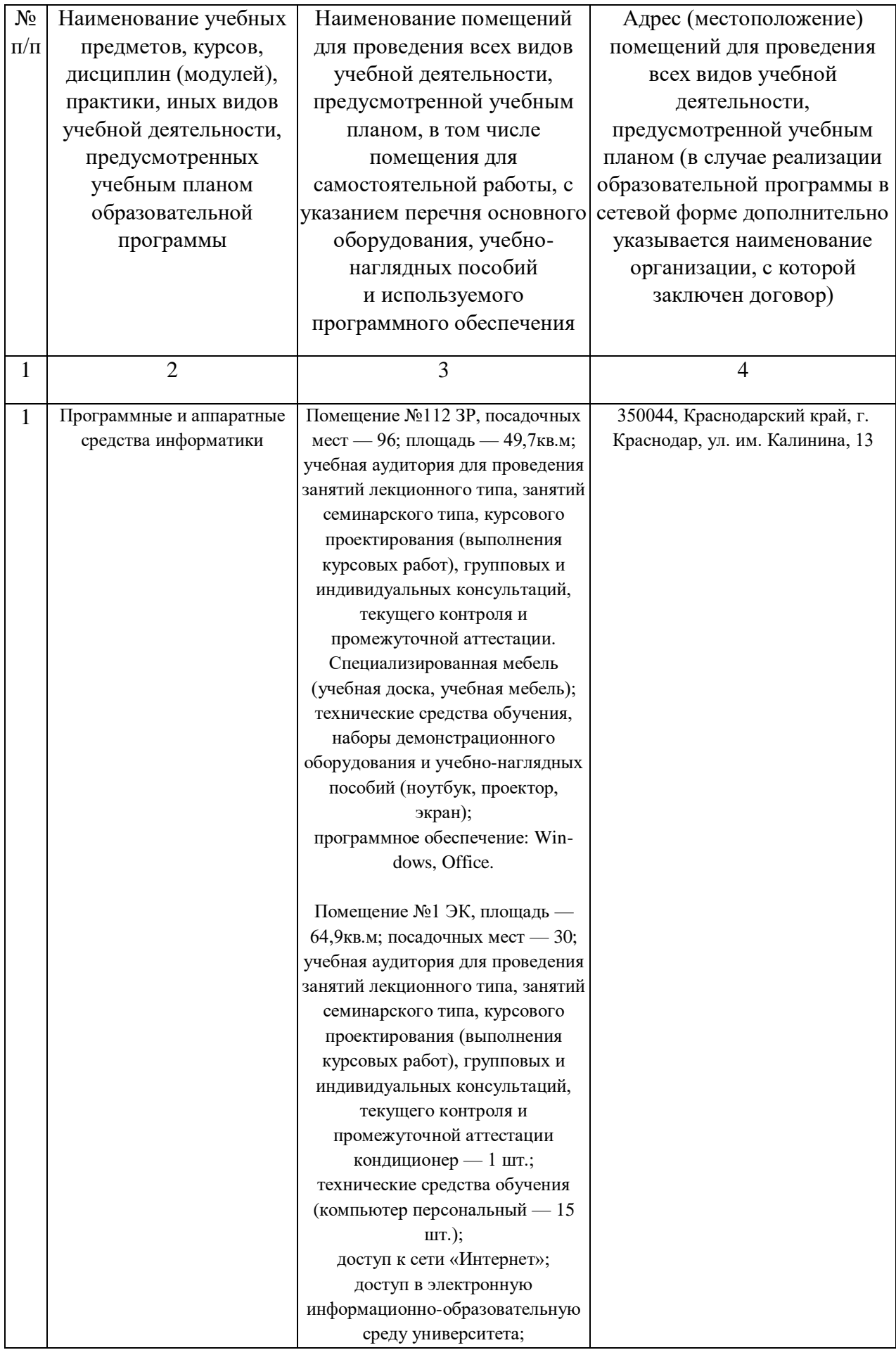

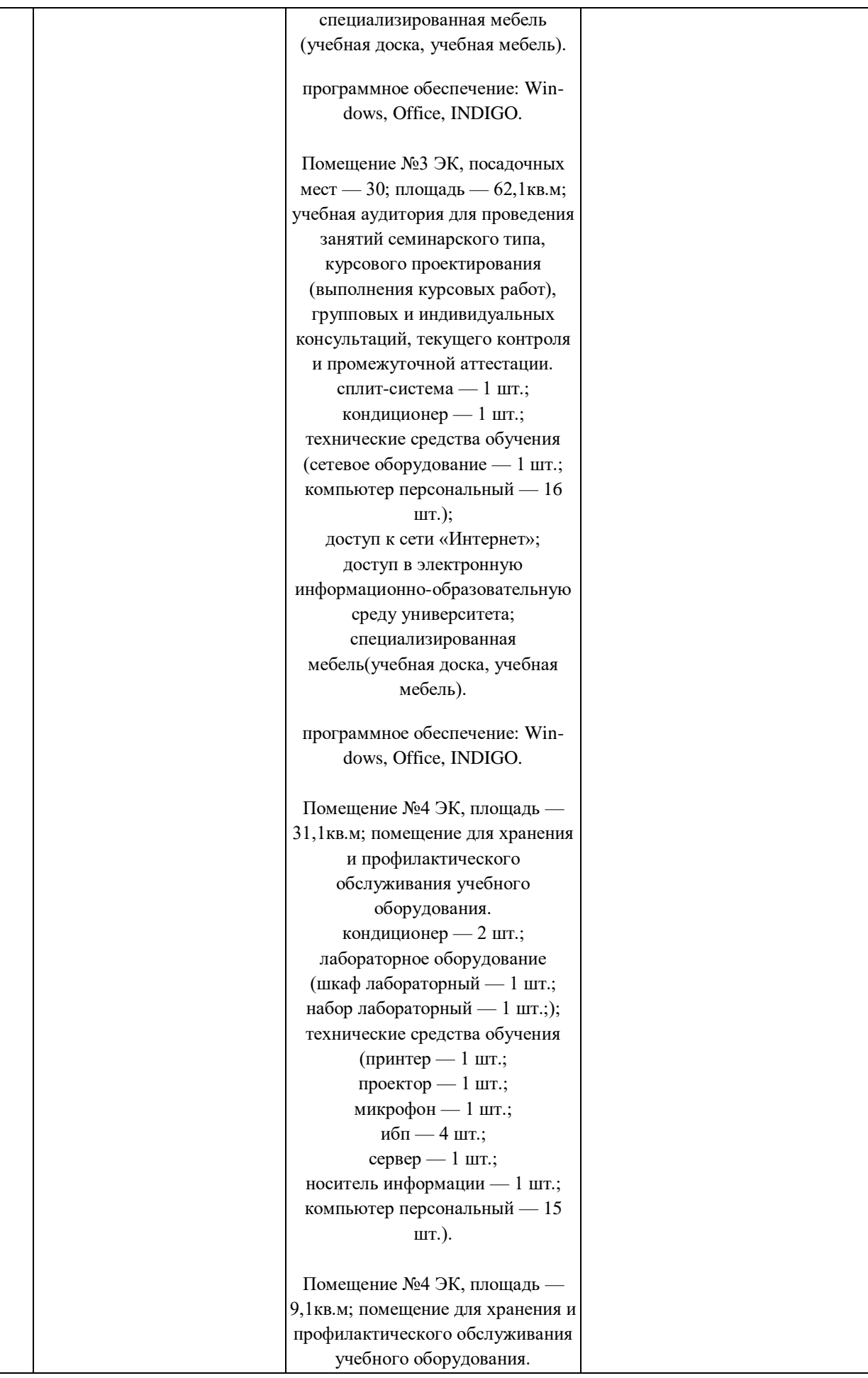

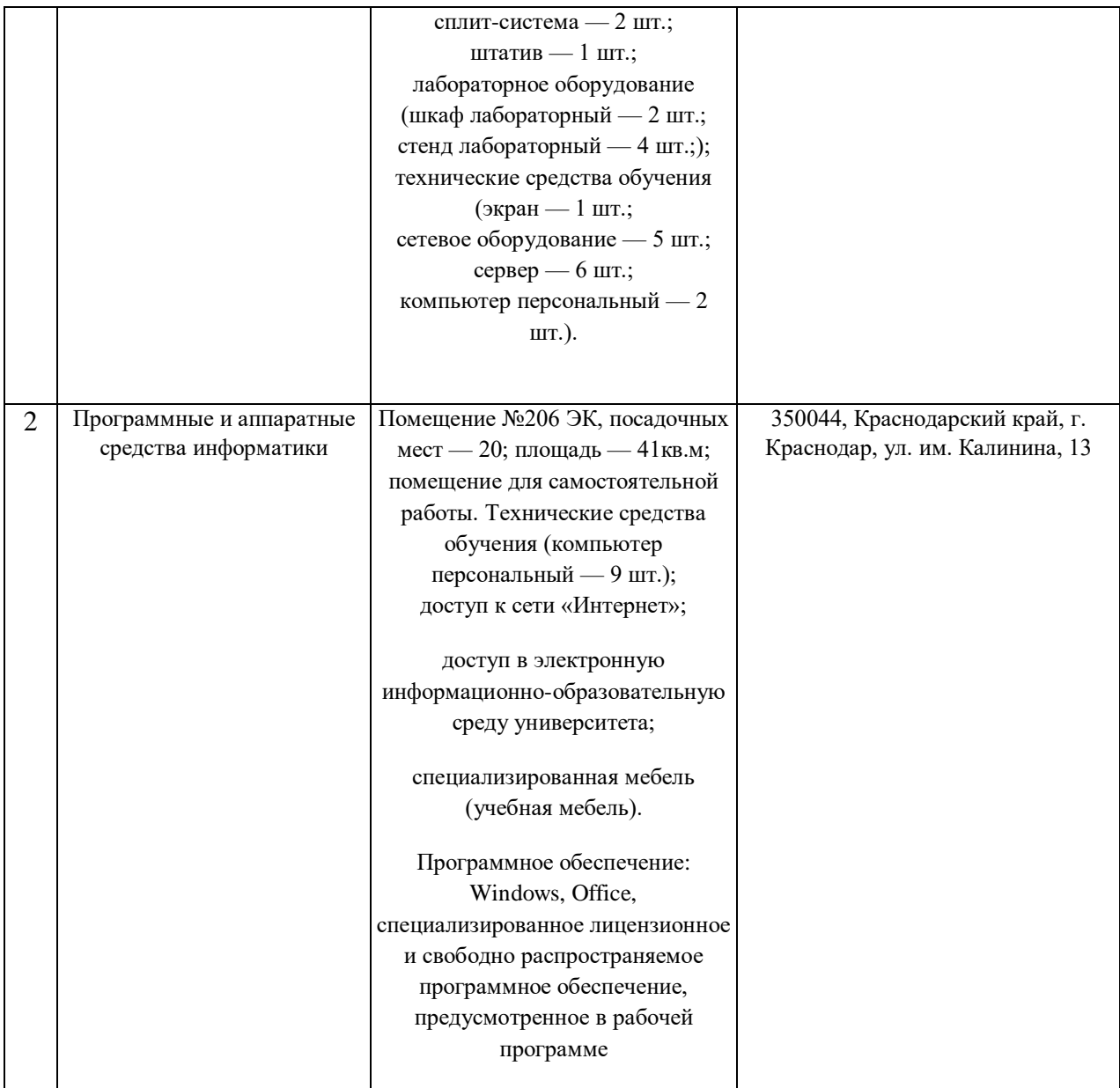